# Unidades de medida CSS

- Em CSS, as unidades de medida são classificadas em dois tipos:
	- **Unidades de medida absoluta**
	- **Unidades de medida relativa**
- As unidades de medida absoluta não dependem de um valor de referência e estão estreitamente ligadas às características físicas da mídia para a qual se destinam.
- As unidades de medida relativa tomam por base um valor definido anteriormente e não dependem das características físicas do equipamento em que serão utilizadas.

## Unidades absolutas - Quadro - resumo

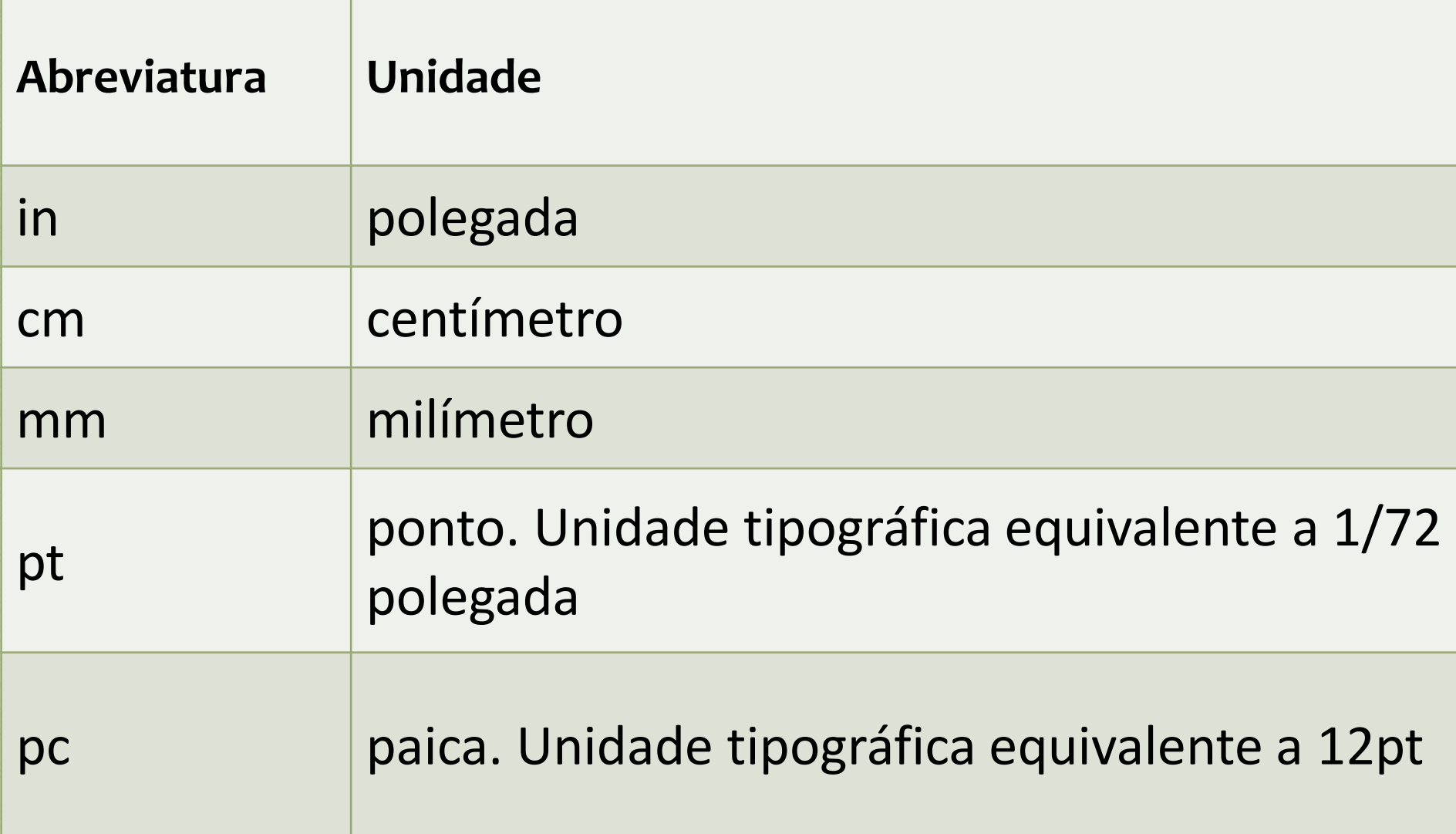

### Unidades relativas - Quadro - resumo

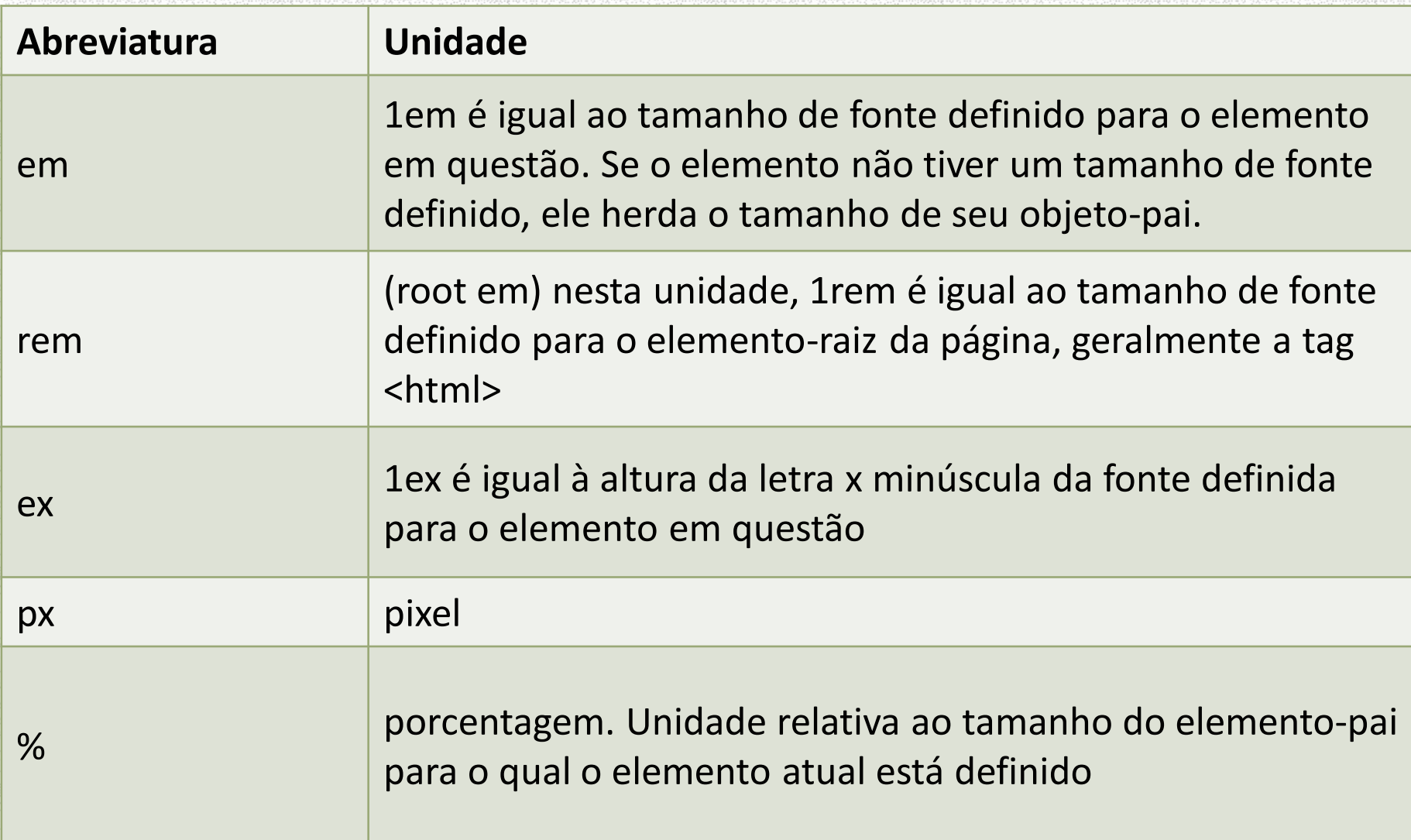

## A unidade em

•Unidade relativa que, na maioria dos navegadores, equivale a 16 pixels ou a 100% da fonte-padrão definida para o elemento, quando o tamanho da fonte não é alterado, isto é, quando não aumentamos ou diminuímos o zoom do navegador.

• **1em = 1rem = 16px = 100% da fonte definida para o objeto**

#### **<html> <head>**

#### **<style>**

- **h1 {font-size: 100px;}**
- **h2 {font-size: 40px;}**
- **h3 {font-size: 10px;}**
- **h1, h2, h3 {margin-left: 1em;}**
- **</style>**
- **</head>**

#### **<body>**

**<h1> Cabeçalho h1 com margem esquerda de 1em </h1> <h2> Cabeçalho h2 com margem esquerda de 1em </h2> <h3> Cabeçalho h3 com margem esquerda de 1em </h3> </body>**

**</html>**

# Cabeçalho h1 com **EREAD IN EXAMPLE 2014** 1<sub>em</sub>

 $\frac{1em}{40px}$ Cabeçalho h2 com margem esquerda de 1em

1em<br>Cabeçalho h3 com margem esquerda de 1em<br>10nv 10<sub>px</sub>

## A unidade rem

- Tudo o que se aplica à unidade em também vale para a unidade rem. A única diferença é que rem é relativa ao tamanho da fonte do elemento-raiz do documento, geralmente a tag <html>. Desta forma, 1rem permanece sempre com o mesmo valor, independentemente do elemento para o qual se esteja usando a unidade.
- •**Aprenda mais em [http://snook.ca/archives/html\\_and\\_css/font-size](http://snook.ca/archives/html_and_css/font-size-with-rem)with-rem.**

```
1<sup>s<html></sup>
 2 \leq head>
 3ª <style>
 \overline{4}html {font-size: 100%;} /* definindo o tamanho-padrão da fonte
      para o elemento-raiz - 100* = 16px */
 5
 6\,h1 {width: 30rem;} /* igual a 480px */
 7
    p {width: 20rem;} /* igual a 320px */
 8
   h1, p {border: 3px solid green;}
 \overline{9}\langle/style>
10 \, \text{K/head}11s<body>
12
   \vert <h1> Cabeçalho h1 largura de 30 rem </h1>
13 \langle p \rangle Parágrafo com largura de 20 rem \langle p \rangle14 \times /body>
15 \times / \text{html}
```
Cabeçalho h1 largura de 30 rem

Parágrafo com largura de 20 rem